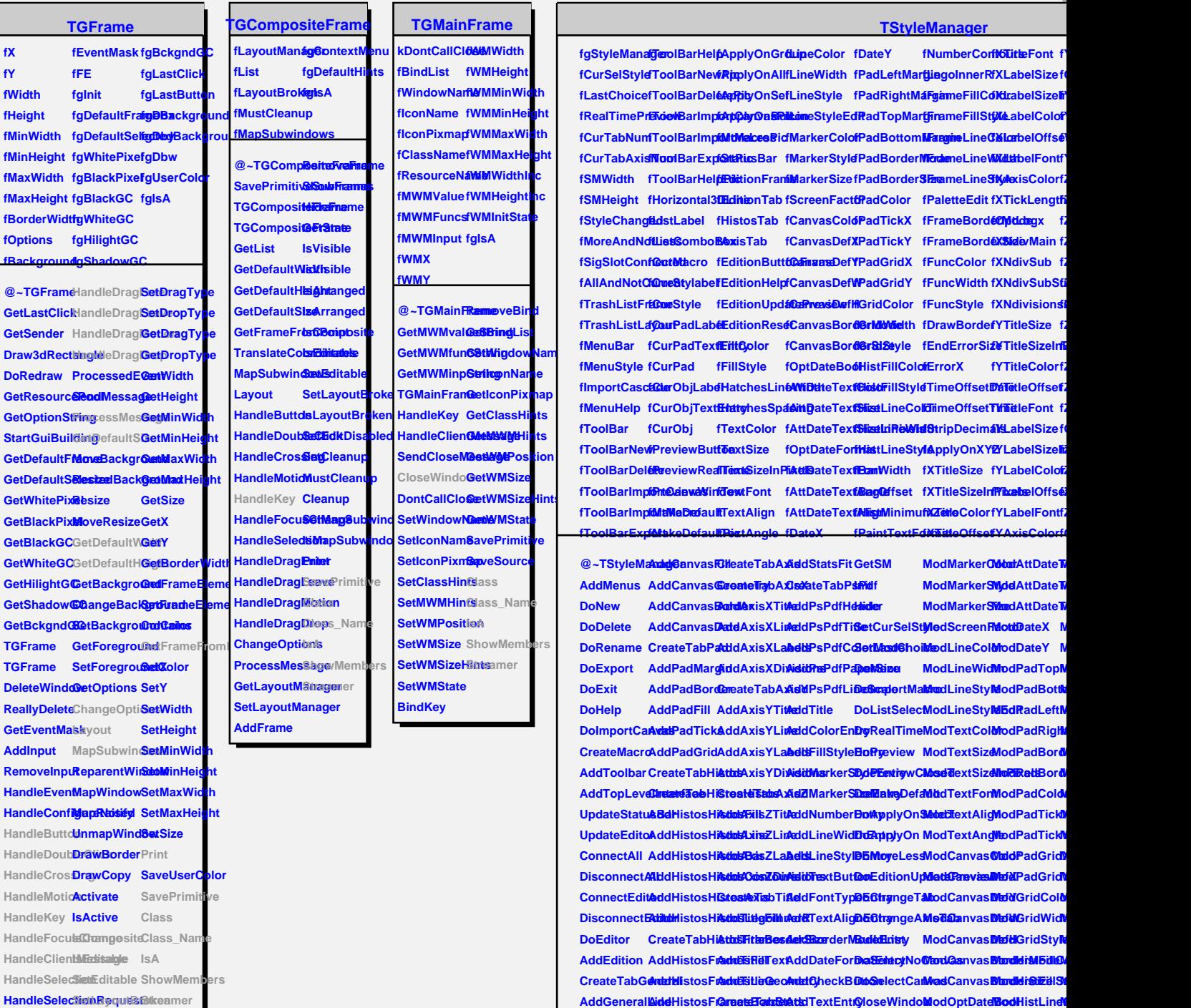

**AddGeneralEireateTabHi&ttriS3aasFislAddPaperSizeEntFiyColoModAttDateTexdElostdrineW** AddGeneral**Eit**eateTabHi**kttdS3eapFill**AddPaperSi**2eEdffillColoModAttDateTextdBidstLineIl**<br>AddGeneral**Tedd**HistosG**Aqb1SlainsT**exTStyleMana@lodFillStyleModAttDateTlextdBilexLineIl  $A$ ddGeneral**Mdc<del>kti</del>stosGAapbfSi2atorGe6inoetry ModHatchesl1oneWidtheTextSizeInFilm CreateTabCarddIsistosGAddG&fatsSraTerminate ModHatches & DeOptDateModBarOffset** 

 $\blacksquare$  $\blacksquare$  $\blacksquare$ **سم** 

**HandleSeledtion@leaBroken** 

**HandleColormapChange SetCleanup**

## **TQObject**

**fListOfSignals fgIsA fListOfConnections**

**@~TQObject Emit GetSender Emit GetSenderCEnsistName ConnectToClass ConnectToClass Emit** Disconnected<br> **Emit** Destroyed<br> **Ensit** Message<br> **Ensit** Connect<br> **Ensit** Connect **Destroyed ChangedBy Message Connect**